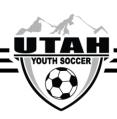

## **Entering Scores**

After a match has been played, both the Home Team and Away Team Coaches and Administrators have access to input the score and any comments about the game. Comments can only be seen by UYSA office staff and cannot be seen by the opposing team or referees assigned to the match. The **winning** team should input the score for the match. In the instance of a **tie**, it is the responsibility of the **Home Team** to input the score.

If the teams or referee enter different scores for the match the system will show a CS (Contested Score) and the final results will not show until the score has been verified with the referees by UYSA office staff.

## **Entering the Score**

- 1. Log into your UYSA coach/admin account
- 2. Click on the **Teams** tab underneath your family information
- 3. Click on the Tournament & Schedule Apps tab
- 4. You should see a list with your Team(s)
- 5. To the right of the team click on the **Schedules/Game Scoring** option.
- 6. Find the match you are entering the score for and click on the empty score box next to your team's name
- 7. Enter the score for your team and the opposing team (You must enter the score for both teams, if you leave the opposing team's score blank the system will think that the opposing team's score was 0, this will most likely result in a CS for your game.)

## **Entering Player Stats**

- 1. Under the Goals/Cautions/Ejections section go to the Select Admin/Player drop down menu
- 2. Select the name of the player that scored the goal
- 3. Under Item Type select Goal
- 4. Click the Add button
- 5. To save the information click **Save Stats and Comment** at the bottom of the page
- 6. Teams will have 72 hours after the game to enter game stats.

## The Center Referee assigned to the match is required to do the following:

- 1. Input the score for both teams.
- 2. Enter any cautions or ejections that were issued in the match.
- 3. Enter any other information about the match they feel is important in the comment section.
- \*Referees are not required to enter which players scored goals.
- \*Referees should not assign concussions to players.